### **ARAÇ KİRALAMA HİZMETİ ALINACAKTIR MUĞLA SU VE KANALİZASYON İDARESİ GENEL MÜDÜRLÜĞÜ DESTEK HİZMETLERİ DAİRE BAŞKANLIĞI**

SÜRÜCÜLÜ SU TANKERİ KİRALAMA hizmet alımı 4734 sayılı Kamu İhale Kanununun 19 uncu maddesine göre açık ihale usulü ile ihale edilecek olup, teklifler sadece elektronik ortamda EKAP üzerinden alınacaktır. İhaleye ilişkin ayrıntılı bilgiler aşağıda yer almaktadır:

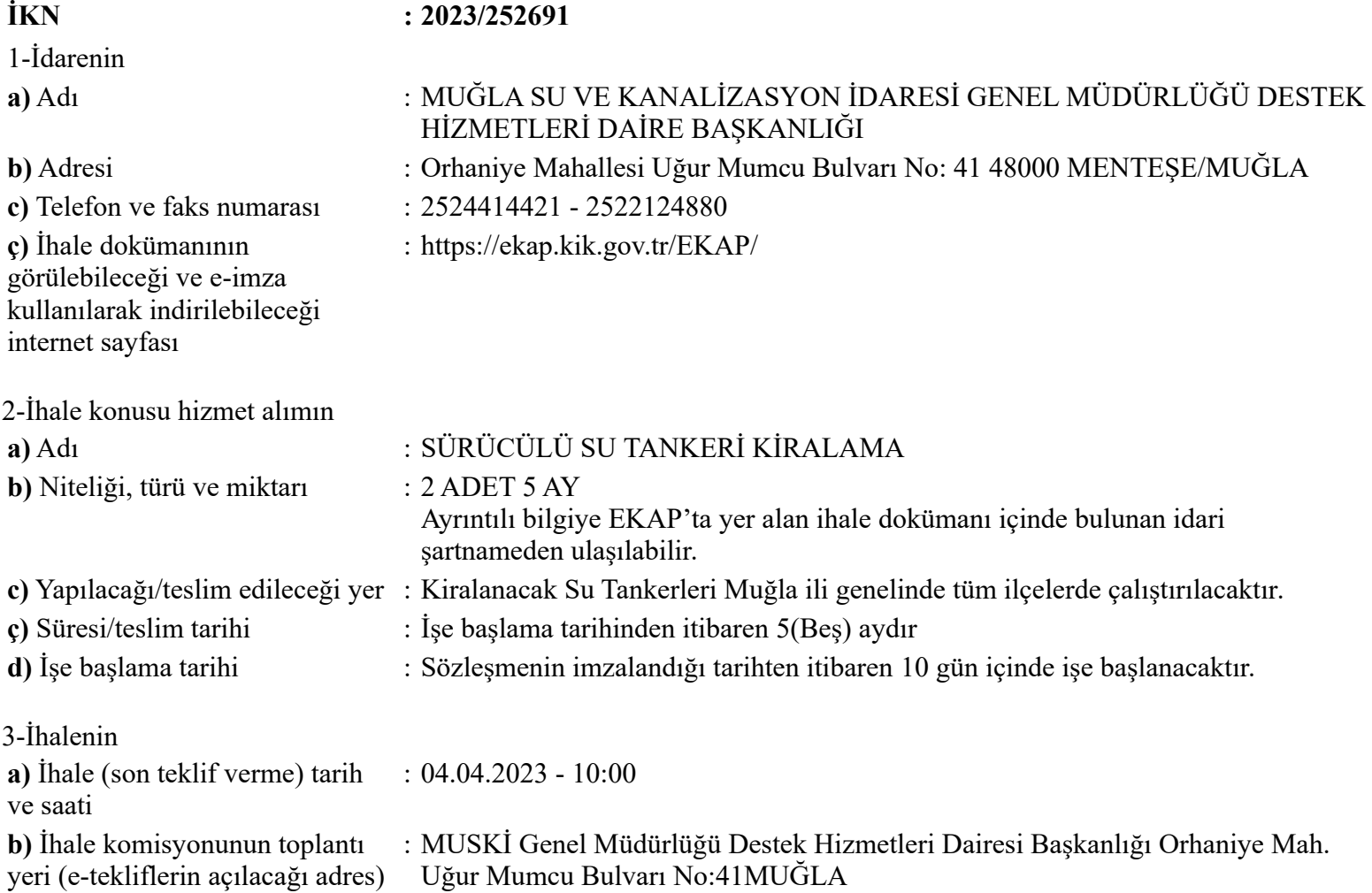

## **4. İhaleye katılabilme şartları ve istenilen belgeler ile yeterlik değerlendirmesinde uygulanacak kriterler:**

**4.1.** İsteklilerin ihaleye katılabilmeleri için aşağıda sayılan belgeler ve yeterlik kriterleri ile fiyat dışı unsurlara ilişkin bilgileri e-teklifleri kapsamında beyan etmeleri gerekmektedir.

**4.1.2.** Teklif vermeye yetkili olduğunu gösteren bilgiler;

**4.1.2.1.** Tüzel kişilerde; isteklilerin yönetimindeki görevliler ile ilgisine göre, ortaklar ve ortaklık oranlarına (halka arz edilen hisseler hariç)/üyelerine/kurucularına ilişkin bilgiler idarece EKAP'tan alınır.

**4.1.3.** Şekli ve içeriği İdari Şartnamede belirlenen teklif mektubu.

**4.1.4.** Şekli ve içeriği İdari Şartnamede belirlenen geçici teminat bilgileri.

**4.1.5** İhale konusu alımın tamamı veya bir kısmı alt yüklenicilere yaptırılamaz.

#### **4.2. Ekonomik ve mali yeterliğe ilişkin belgeler ve bu belgelerin taşıması gereken kriterler:**

İdare tarafından ekonomik ve mali yeterliğe ilişkin kriter belirtilmemiştir.

# **4.3. Mesleki ve teknik yeterliğe ilişkin belgeler ve bu belgelerin taşıması gereken kriterler:**

İdare tarafından mesleki ve teknik yeterliğe ilişkin kriter belirtilmemiştir.

**5.** Ekonomik açıdan en avantajlı teklif sadece fiyat esasına göre belirlenecektir.

**6.** İhaleye sadece yerli istekliler katılabilecektir.

**7.** İhale dokümanı EKAP üzerinden bedelsiz olarak görülebilir. Ancak, ihaleye teklif verecek olanların, e-imza kullanarak EKAP üzerinden ihale dokümanını indirmeleri zorunludur.

**8.** Teklifler, EKAP üzerinden elektronik ortamda hazırlandıktan sonra, e-imza ile imzalanarak, teklife ilişkin e-anahtar ile birlikte ihale tarih ve saatine kadar EKAP üzerinden gönderilecektir.

**9.** İstekliler tekliflerini, her bir iş kaleminin miktarı ile bu iş kalemleri için teklif edilen birim fiyatların çarpımı sonucu bulunan toplam bedel üzerinden teklif birim fiyat şeklinde verilecektir. İhale sonucunda, üzerine ihale yapılan istekli ile birim fiyat sözleşme imzalanacaktır.

**10.** Bu ihalede, işin tamamı için teklif verilecektir.

**11.** İstekliler teklif ettikleri bedelin %3'ünden az olmamak üzere kendi belirleyecekleri tutarda geçici teminat vereceklerdir.

**12.** Bu ihalede elektronik eksiltme yapılmayacaktır.

**13.** Verilen tekliflerin geçerlilik süresi, ihale tarihinden itibaren 60 (Altmış) takvim günüdür.

**14.**Konsorsiyum olarak ihaleye teklif verilemez.

#### **15. Diğer hususlar:**

İhalede Uygulanacak Sınır Değer Katsayısı (R) : Araç Kiralama/0,72 Aşırı düşük teklif değerlendirme yöntemi : Sınır değerin altında teklif sunan isteklilerin teklifleri açıklama istenilmeksizin reddedilecektir.

[İhale Dokümanını İndir](javascript:openIhaleDokuman();) [Yazdır](javascript:void(0);)